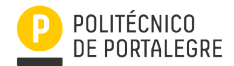

## **Curricular Unit Form** (Document wating approval from Course Commission)

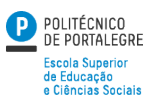

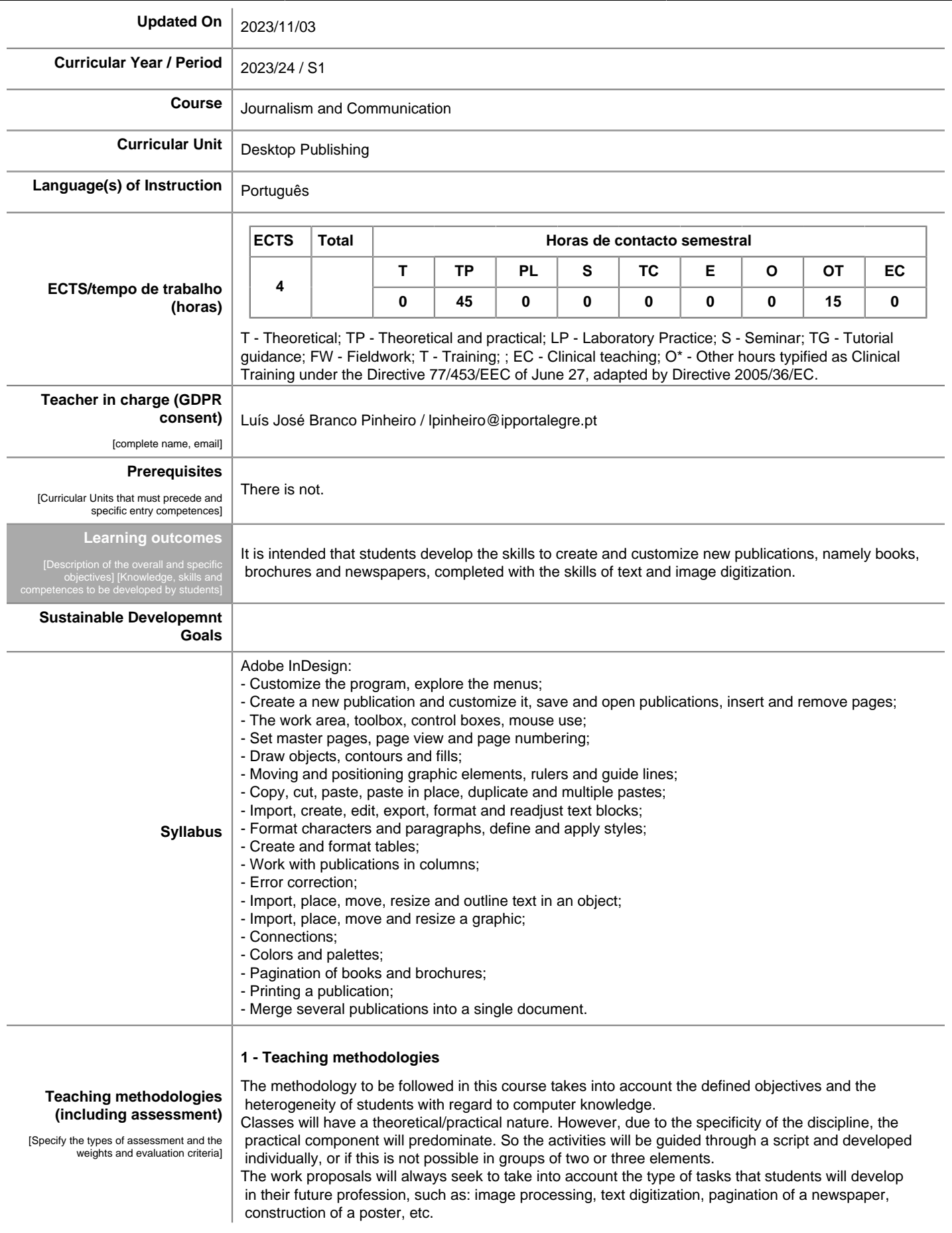

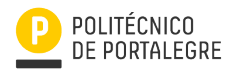

## **Curricular Unit Form** (Document wating approval from Course Commission)

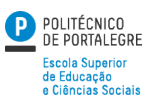

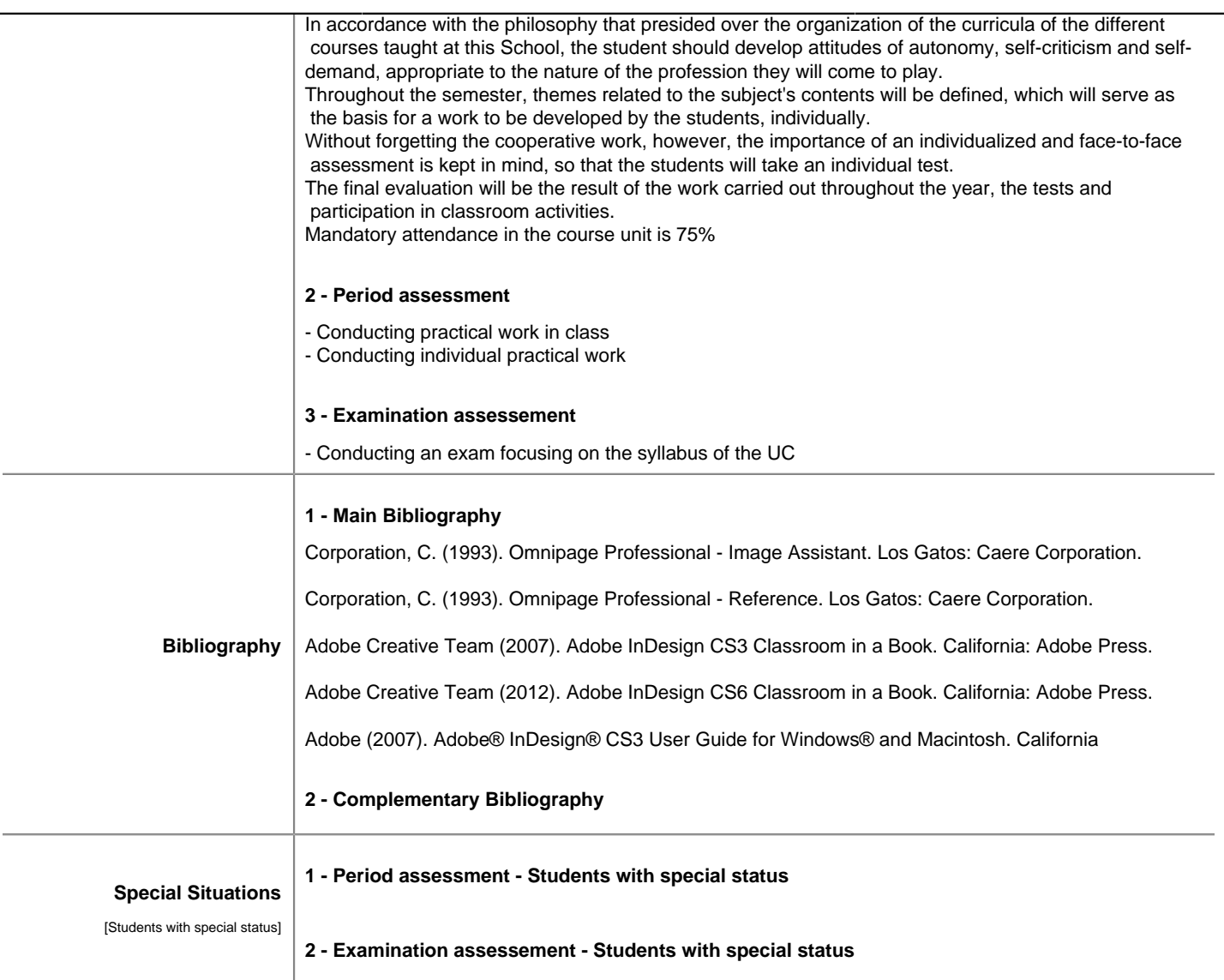